# INF3580/4580 - Semantic Technologies - Spring 2018

Lecture 10: OWL, the Web Ontology Language

Leif Harald Karlsen

20th March 2018

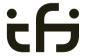

DEPARTMENT OF INFORMATICS

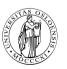

University of Oslo

### Reminders

• Oblig. 5: First deadline tomorrow (21.03).

#### Reminders

- Oblig. 5: First deadline tomorrow (21.03).
- Oblig. 6: Will be published 03.04.

## Today's Plan

Reminder: RDFS

2 Description Logics

Introduction to OWL

### Outline

1 Reminder: RDFS

2 Description Logics

Introduction to OWL

• RDFS adds the concept of "classes" which are like types or sets of resources.

- RDFS adds the concept of "classes" which are like types or sets of resources.
- A predefined vocabulary allows statements about classes.

- RDFS adds the concept of "classes" which are like types or sets of resources.
- A predefined vocabulary allows statements about classes.
- Defined resources:

- RDFS adds the concept of "classes" which are like types or sets of resources.
- A predefined vocabulary allows statements about classes.
- Defined resources:
  - rdfs:Resource: The class of resources, everything,

- RDFS adds the concept of "classes" which are like types or sets of resources.
- A predefined vocabulary allows statements about classes.
- Defined resources:
  - rdfs:Resource: The class of resources, everything,
  - rdfs:Class: The class of classes.

- RDFS adds the concept of "classes" which are like types or sets of resources.
- A predefined vocabulary allows statements about classes.
- Defined resources:
  - rdfs:Resource: The class of resources, everything,
  - rdfs:Class: The class of classes,
  - rdf:Property: The class of properties (from rdf).

- RDFS adds the concept of "classes" which are like types or sets of resources.
- A predefined vocabulary allows statements about classes.
- Defined resources:
  - rdfs:Resource: The class of resources, everything,
  - rdfs:Class: The class of classes,
  - rdf:Property: The class of properties (from rdf).
- Defined properties:

- RDFS adds the concept of "classes" which are like types or sets of resources.
- A predefined vocabulary allows statements about classes.
- Defined resources:
  - rdfs:Resource: The class of resources, everything,
  - rdfs:Class: The class of classes,
  - rdf:Property: The class of properties (from rdf).
- Defined properties:
  - rdf:type: relates resources to classes they are members of.

- RDFS adds the concept of "classes" which are like types or sets of resources.
- A predefined vocabulary allows statements about classes.
- Defined resources:
  - rdfs:Resource: The class of resources, everything,
  - rdfs:Class: The class of classes,
  - rdf:Property: The class of properties (from rdf).
- Defined properties:
  - rdf:type: relates resources to classes they are members of.
  - rdfs:domain: The domain of a relation.

- RDFS adds the concept of "classes" which are like types or sets of resources.
- A predefined vocabulary allows statements about classes.
- Defined resources:
  - rdfs:Resource: The class of resources, everything,
  - rdfs:Class: The class of classes,
  - rdf:Property: The class of properties (from rdf).
- Defined properties:
  - rdf:type: relates resources to classes they are members of.
  - rdfs:domain: The domain of a relation.
  - rdfs:range: The range of a relation.

- RDFS adds the concept of "classes" which are like types or sets of resources.
- A predefined vocabulary allows statements about classes.
- Defined resources:
  - rdfs:Resource: The class of resources, everything,
  - rdfs:Class: The class of classes,
  - rdf:Property: The class of properties (from rdf).
- Defined properties:
  - rdf:type: relates resources to classes they are members of.
  - rdfs:domain: The domain of a relation.
  - rdfs:range: The range of a relation.
  - rdfs:subClassOf: Concept inclusion.

- RDFS adds the concept of "classes" which are like types or sets of resources.
- A predefined vocabulary allows statements about classes.
- Defined resources:
  - rdfs:Resource: The class of resources, everything,
  - rdfs:Class: The class of classes,
  - rdf:Property: The class of properties (from rdf).
- Defined properties:
  - rdf:type: relates resources to classes they are members of.
  - rdfs:domain: The domain of a relation.
  - rdfs:range: The range of a relation.
  - rdfs:subClassOf: Concept inclusion.
  - rdfs:subPropertyOf: Property inclusion.

RDFS has formal semantics.

- RDFS has formal semantics.
- Entailment is a mathematically defined relationship between RDF(S) graphs. E.g.,

- RDFS has formal semantics.
- Entailment is a mathematically defined relationship between RDF(S) graphs. E.g.,
  - answers to SPARQL queries are well-defined, and

- RDFS has formal semantics.
- Entailment is a mathematically defined relationship between RDF(S) graphs. E.g.,
  - answers to SPARQL queries are well-defined, and
  - the interpretation of blank nodes is clear.

- RDFS has formal semantics.
- Entailment is a mathematically defined relationship between RDF(S) graphs. E.g.,
  - answers to SPARQL queries are well-defined, and
  - the interpretation of blank nodes is clear.
- The semantics allows for rules to reason about classes and properties and membership.

- RDFS has formal semantics.
- Entailment is a mathematically defined relationship between RDF(S) graphs. E.g.,
  - answers to SPARQL queries are well-defined, and
  - the interpretation of blank nodes is clear.
- The semantics allows for rules to reason about classes and properties and membership.
- Using RDFS entailment rules we can infer:

- RDFS has formal semantics.
- Entailment is a mathematically defined relationship between RDF(S) graphs. E.g.,
  - answers to SPARQL queries are well-defined, and
  - the interpretation of blank nodes is clear.
- The semantics allows for rules to reason about classes and properties and membership.
- Using RDFS entailment rules we can infer:
  - type propagation

- RDFS has formal semantics.
- Entailment is a mathematically defined relationship between RDF(S) graphs. E.g.,
  - answers to SPARQL queries are well-defined, and
  - the interpretation of blank nodes is clear.
- The semantics allows for rules to reason about classes and properties and membership.
- Using RDFS entailment rules we can infer:
  - type propagation
  - property inheritance, and

- RDFS has formal semantics.
- Entailment is a mathematically defined relationship between RDF(S) graphs. E.g.,
  - answers to SPARQL queries are well-defined, and
  - the interpretation of blank nodes is clear.
- The semantics allows for rules to reason about classes and properties and membership.
- Using RDFS entailment rules we can infer:
  - type propagation
  - property inheritance, and
  - domain and range reasoning.

### Yet, it's inexpressive

• RDFS does not allow for complex definitions, other than multiple inheritance.

### Yet, it's inexpressive

- RDFS does not allow for complex definitions, other than multiple inheritance.
- We cannot express negation in RDFS.

### Yet, it's inexpressive

- RDFS does not allow for complex definitions, other than multiple inheritance.
- We cannot express negation in RDFS.
- Hence, because of OWA, all RDFS graphs are satisfiable.

Common modelling patterns cannot be expressed properly in RDFS:

X Every person has a mother.

- X Every person has a mother.
- X Penguins eat only fish. Horses eat only chocolate.

- X Every person has a mother.
- Penguins eat only fish. Horses eat only chocolate.
- X Every nuclear family has two parents, at least two children and a dog.

- X Every person has a mother.
- Penguins eat only fish. Horses eat only chocolate.
- Every nuclear family has two parents, at least two children and a dog.
- X No smoker is a non-smoker (and vice versa).

- X Every person has a mother.
- Penguins eat only fish. Horses eat only chocolate.
- Every nuclear family has two parents, at least two children and a dog.
- X No smoker is a non-smoker (and vice versa).
- X Everybody loves Mary.

- X Every person has a mother.
- Penguins eat only fish. Horses eat only chocolate.
- Every nuclear family has two parents, at least two children and a dog.
- X No smoker is a non-smoker (and vice versa).
- Everybody loves Mary.
- X Adam is not Eve (and vice versa).

- X Every person has a mother.
- Penguins eat only fish. Horses eat only chocolate.
- Every nuclear family has two parents, at least two children and a dog.
- X No smoker is a non-smoker (and vice versa).
- Everybody loves Mary.
- Adam is not Eve (and vice versa).
- X Everything is black or white.

- X Every person has a mother.
- Penguins eat only fish. Horses eat only chocolate.
- Every nuclear family has two parents, at least two children and a dog.
- X No smoker is a non-smoker (and vice versa).
- Everybody loves Mary.
- X Adam is not Eve (and vice versa).
- X Everything is black or white.
- There is no such thing as a free lunch.

- X Every person has a mother.
- Penguins eat only fish. Horses eat only chocolate.
- Every nuclear family has two parents, at least two children and a dog.
- X No smoker is a non-smoker (and vice versa).
- Everybody loves Mary.
- X Adam is not Eve (and vice versa).
- Everything is black or white.
- X There is no such thing as a free lunch.
- Brothers of fathers are uncles.

- X Every person has a mother.
- Penguins eat only fish. Horses eat only chocolate.
- Every nuclear family has two parents, at least two children and a dog.
- X No smoker is a non-smoker (and vice versa).
- Everybody loves Mary.
- X Adam is not Eve (and vice versa).
- Everything is black or white.
- There is no such thing as a free lunch.
- Brothers of fathers are uncles.
- My friend's friends are also my friends.

- X Every person has a mother.
- Penguins eat only fish. Horses eat only chocolate.
- Every nuclear family has two parents, at least two children and a dog.
- X No smoker is a non-smoker (and vice versa).
- Everybody loves Mary.
- X Adam is not Eve (and vice versa).
- Everything is black or white.
- There is no such thing as a free lunch.
- Brothers of fathers are uncles.
- My friend's friends are also my friends.
- X If Homer is married to Marge, then Marge is married to Homer.

- X Every person has a mother.
- Penguins eat only fish. Horses eat only chocolate.
- Every nuclear family has two parents, at least two children and a dog.
- X No smoker is a non-smoker (and vice versa).
- Everybody loves Mary.
- X Adam is not Eve (and vice versa).
- Everything is black or white.
- X There is no such thing as a free lunch.
- X Brothers of fathers are uncles.
- X My friend's friends are also my friends.
- X If Homer is married to Marge, then Marge is married to Homer.
- X If Homer is a parent of Bart, then Bart is a child of Homer.

In the standardised RDFS semantics (not our simplified version):

No clear ontology/data boundary

- No clear ontology/data boundary
  - No restrictions on the use of the built-ins.

- No clear ontology/data boundary
  - No restrictions on the use of the built-ins.
  - Can have relations between classes and relations:

```
:myCar rdf:type citroen:TwoCV .
rdf:type rdfs:domain rdfs:Resource .
```

In the standardised RDFS semantics (not our simplified version):

- No clear ontology/data boundary
  - No restrictions on the use of the built-ins.
  - Can have relations between classes and relations:

```
:myCar rdf:type citroen:TwoCV .
rdf:type rdfs:domain rdfs:Resource .
```

• Remember: in RDF, properties are resources,

In the standardised RDFS semantics (not our simplified version):

- No clear ontology/data boundary
  - No restrictions on the use of the built-ins.
  - Can have relations between classes and relations:

```
:myCar rdf:type citroen:TwoCV .
rdf:type rdfs:domain rdfs:Resource .
```

- Remember: in RDF, properties are resources,
- so they can be subject or object of triples.

- No clear ontology/data boundary
  - No restrictions on the use of the built-ins.
  - Can have relations between classes and relations:

```
:myCar rdf:type citroen:TwoCV .
rdf:type rdfs:domain rdfs:Resource .
```

- Remember: in RDF, properties are resources,
- so they can be subject or object of triples.
- Well, in RDFS, classes are resources,

- No clear ontology/data boundary
  - No restrictions on the use of the built-ins.
  - Can have relations between classes and relations:

```
:myCar rdf:type citroen:TwoCV .
rdf:type rdfs:domain rdfs:Resource .
```

- Remember: in RDF, properties are resources,
- so they can be subject or object of triples.
- Well, in RDFS, classes are resources,
- so they can also be subject or object of triples.

- No clear ontology/data boundary
  - No restrictions on the use of the built-ins.
  - Can have relations between classes and relations:

```
:myCar rdf:type citroen:TwoCV .
rdf:type rdfs:domain rdfs:Resource .
```

- Remember: in RDF, properties are resources,
- so they can be subject or object of triples.
- Well, in RDFS, classes are resources,
- so they can also be subject or object of triples.
- The RDFS entailment rules are incomplete.

- No clear ontology/data boundary
  - No restrictions on the use of the built-ins.
  - Can have relations between classes and relations:

```
:myCar rdf:type citroen:TwoCV .
rdf:type rdfs:domain rdfs:Resource .
```

- Remember: in RDF, properties are resources,
- so they can be subject or object of triples.
- Well, in RDFS, classes are resources,
- so they can also be subject or object of triples.
- The RDFS entailment rules are incomplete.
  - Can't derive all statements that are semantically valid.

### Outline

1 Reminder: RDFS

- 2 Description Logics
- 3 Introduction to OWL

• Keep classes, properties, individuals and relationships apart.

- Keep classes, properties, individuals and relationships apart.
- "Data level" with individuals and relationships between them.

- Keep classes, properties, individuals and relationships apart.
- "Data level" with individuals and relationships between them.
- "Ontology level" with properties and classes.

- Keep classes, properties, individuals and relationships apart.
- "Data level" with individuals and relationships between them.
- "Ontology level" with properties and classes.
- Use a fixed vocabulary of built-ins for relations between classes and properties, and their members—and nothing else.

- Keep classes, properties, individuals and relationships apart.
- "Data level" with individuals and relationships between them.
- "Ontology level" with properties and classes.
- Use a fixed vocabulary of built-ins for relations between classes and properties, and their members—and nothing else.
- Interpret

- Keep classes, properties, individuals and relationships apart.
- "Data level" with individuals and relationships between them.
- "Ontology level" with properties and classes.
- Use a fixed vocabulary of built-ins for relations between classes and properties, and their members—and nothing else.
- Interpret
  - classes as sets of individuals, and

- Keep classes, properties, individuals and relationships apart.
- "Data level" with individuals and relationships between them.
- "Ontology level" with properties and classes.
- Use a fixed vocabulary of built-ins for relations between classes and properties, and their members—and nothing else.
- Interpret
  - classes as sets of individuals, and
  - properties as relations between individuals, i.e., sets of pairs

- Keep classes, properties, individuals and relationships apart.
- "Data level" with individuals and relationships between them.
- "Ontology level" with properties and classes.
- Use a fixed vocabulary of built-ins for relations between classes and properties, and their members—and nothing else.
- Interpret
  - classes as sets of individuals, and
  - properties as relations between individuals, i.e., sets of pairs
  - —which is what we do in our simplified semantics.

- Keep classes, properties, individuals and relationships apart.
- "Data level" with individuals and relationships between them.
- "Ontology level" with properties and classes.
- Use a fixed vocabulary of built-ins for relations between classes and properties, and their members—and nothing else.
- Interpret
  - classes as sets of individuals, and
  - properties as relations between individuals, i.e., sets of pairs
  - —which is what we do in our simplified semantics.
- A setting well-studied as Description Logics.

#### Vocabulary

Fix a set of atomic concepts  $\{A_1, A_2, \ldots\}$ , roles  $\{R_1, R_2, \ldots\}$  and individuals  $\{a_1, a_2, \ldots\}$ .

## The ALC Description Logic

#### Vocabulary

Fix a set of atomic concepts  $\{A_1, A_2, \ldots\}$ , roles  $\{R_1, R_2, \ldots\}$  and individuals  $\{a_1, a_2, \ldots\}$ .

#### $\mathcal{ALC}$ concept descriptions

$$egin{array}{ccccc} C,D 
ightarrow & A_i & | & (atomic concept) \ & & & | & (universal concept) \ & & & & | & (bottom concept) \ \end{array}$$

#### Vocabulary

Fix a set of atomic concepts  $\{A_1, A_2, \ldots\}$ , roles  $\{R_1, R_2, \ldots\}$  and individuals  $\{a_1, a_2, \ldots\}$ .

#### $\mathcal{ALC}$ concept descriptions

```
\begin{array}{ccccc} C,D \rightarrow & A_i & | & (\text{atomic concept}) \\ & \top & | & (\text{universal concept}) \\ & \bot & | & (\text{bottom concept}) \\ & \neg C & | & (\text{negation}) \\ & C \sqcap D & | & (\text{intersection}) \\ & C \sqcup D & | & (\text{union}) \end{array}
```

#### Vocabulary

Fix a set of atomic concepts  $\{A_1, A_2, \ldots\}$ , roles  $\{R_1, R_2, \ldots\}$  and individuals  $\{a_1, a_2, \ldots\}$ .

#### $\mathcal{ALC}$ concept descriptions

```
C,D 
ightarrow A_i (atomic concept)

T (universal concept)

\bot (bottom concept)

\neg C (negation)

C \sqcap D (intersection)

C \sqcup D (union)

\forall R_i.C (value restriction)

\exists R_i.C (existential restriction)
```

#### Vocabulary

Fix a set of atomic concepts  $\{A_1, A_2, \ldots\}$ , roles  $\{R_1, R_2, \ldots\}$  and individuals  $\{a_1, a_2, \ldots\}$ .

#### ALC concept descriptions

#### Axioms

- $C \sqsubseteq D$  and  $C \equiv D$  for concept descriptions D and C.
- C(a) and R(a,b) for concept description C, atomic role R and individuals a,b.

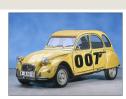

- TwoCV 

  □ Car
  - Any 2CV is a car.

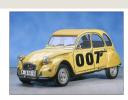

- TwoCV 

  □ Car
  - Any 2CV is a car.
- TwoCV(myCar)

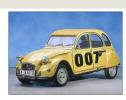

- TwoCV 

  □ Car
  - Any 2CV is a car.
- TwoCV(myCar)
  - myCar is a 2CV.

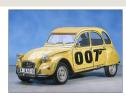

- TwoCV 

  □ Car
  - Any 2CV is a car.
- TwoCV(myCar)
  - myCar is a 2CV.
- owns(martin, myCar)

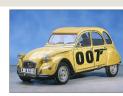

- TwoCV 

  □ Car
  - Any 2CV is a car.
- TwoCV(myCar)
  - myCar is a 2CV.
- owns(martin, myCar)
  - martin owns myCar.

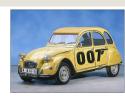

- TwoCV □ Car
  - Any 2CV is a car.
- TwoCV(myCar)
  - myCar is a 2CV.
- owns(martin, myCar)
  - martin owns myCar.
- $TwoCV \sqsubseteq \forall driveAxle.FrontAxle$

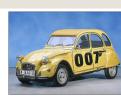

- - Any 2CV is a car.
- TwoCV(myCar)
  - myCar is a 2CV.
- owns(martin, myCar)
  - martin owns myCar.
- $TwoCV \sqsubseteq \forall driveAxle.FrontAxle$ 
  - All drive axles of 2CVs are front axles.

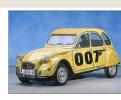

- - Any 2CV is a car.
- TwoCV(myCar)
  - myCar is a 2CV.
- owns(martin, myCar)
  - martin owns myCar.
- $TwoCV \sqsubseteq \forall driveAxle.FrontAxle$ 
  - All drive axles of 2CVs are front axles.
- FrontDrivenCar  $\equiv$  Car  $\sqcap \forall driveAxle.FrontAxle$

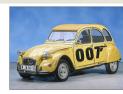

# ALC Examples

- TwoCV □ Car
  - Any 2CV is a car.
- TwoCV(myCar)
  - myCar is a 2CV.
- owns(martin, myCar)
  - martin owns myCar.
- $TwoCV \sqsubseteq \forall driveAxle.FrontAxle$ 
  - All drive axles of 2CVs are front axles.
- FrontDrivenCar  $\equiv$  Car  $\sqcap \forall driveAxle.FrontAxle$ 
  - A front driven car is one where all drive axles are front axles.

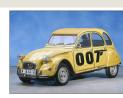

# ALC Examples

- TwoCV □ Car
  - Any 2CV is a car.
- TwoCV(myCar)
  - myCar is a 2CV.
- owns(martin, myCar)
  - martin owns myCar.
- $TwoCV \sqsubseteq \forall driveAxle.FrontAxle$ 
  - All drive axles of 2CVs are front axles.
- FrontDrivenCar  $\equiv$  Car  $\sqcap \forall driveAxle.FrontAxle$ 
  - A front driven car is one where all drive axles are front axles.
- FrontAxle  $\sqcap$  RearAxle  $\sqsubseteq \bot$  (disjointness)

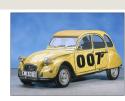

- - Any 2CV is a car.
- TwoCV(myCar)
  - myCar is a 2CV.
- owns(martin, myCar)
  - martin owns myCar.
- $TwoCV \sqsubseteq \forall driveAxle.FrontAxle$ 
  - All drive axles of 2CVs are front axles.
- FrontDrivenCar  $\equiv$  Car  $\sqcap \forall driveAxle.FrontAxle$ 
  - A front driven car is one where all drive axles are front axles.
- FrontAxle  $\sqcap$  RearAxle  $\sqsubseteq \bot$  (disjointness)
  - Nothing is both a front axle and a rear axle.

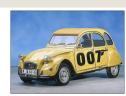

- - Any 2CV is a car.
- TwoCV(myCar)
  - myCar is a 2CV.
- owns(martin, myCar)
  - martin owns myCar.
- $TwoCV \sqsubseteq \forall driveAxle.FrontAxle$ 
  - All drive axles of 2CVs are front axles.
- FrontDrivenCar  $\equiv$  Car  $\sqcap \forall driveAxle.FrontAxle$ 
  - A front driven car is one where all drive axles are front axles.
- FrontAxle  $\sqcap$  RearAxle  $\sqsubseteq \bot$  (disjointness)
  - Nothing is both a front axle and a rear axle.
- FourWheelDrive  $\equiv \exists driveAxle.FrontAxle \sqcap \exists driveAxle.RearAxle$

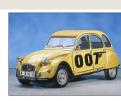

- - Any 2CV is a car.
- TwoCV(myCar)
  - myCar is a 2CV.
- owns(martin, myCar)
  - martin owns myCar.
- $TwoCV \sqsubseteq \forall driveAxle.FrontAxle$ 
  - All drive axles of 2CVs are front axles.
- FrontDrivenCar  $\equiv$  Car  $\sqcap \forall driveAxle.FrontAxle$ 
  - A front driven car is one where all drive axles are front axles.
- FrontAxle  $\sqcap$  RearAxle  $\sqsubseteq \bot$  (disjointness)
  - Nothing is both a front axle and a rear axle.
- FourWheelDrive  $\equiv \exists driveAxle.FrontAxle \sqcap \exists driveAxle.RearAxle$ 
  - A 4WD has at least one front drive axle and one rear drive axle.

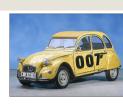

#### Interpretation

An interpretation  $\mathcal{I}$  fixes a set  $\Delta^{\mathcal{I}}$ , the *domain*,  $A^{\mathcal{I}} \subseteq \Delta^{\mathcal{I}}$  for each atomic concept A,  $R^{\mathcal{I}} \subseteq \Delta^{\mathcal{I}} \times \Delta^{\mathcal{I}}$  for each role R, and  $a^{\mathcal{I}} \in \Delta^{\mathcal{I}}$  for each individual a.

#### Interpretation

An interpretation  $\mathcal{I}$  fixes a set  $\Delta^{\mathcal{I}}$ , the *domain*,  $A^{\mathcal{I}} \subseteq \Delta^{\mathcal{I}}$  for each atomic concept A,  $R^{\mathcal{I}} \subseteq \Delta^{\mathcal{I}} \times \Delta^{\mathcal{I}}$  for each role R, and  $a^{\mathcal{I}} \in \Delta^{\mathcal{I}}$  for each individual a.

#### Interpretation of concept descriptions

$$\begin{array}{ccc}
\top^{\mathcal{I}} & = & \Delta^{\mathcal{I}} \\
\bot^{\mathcal{I}} & = & \emptyset
\end{array}$$

#### Interpretation

An interpretation  $\mathcal{I}$  fixes a set  $\Delta^{\mathcal{I}}$ , the *domain*,  $A^{\mathcal{I}} \subseteq \Delta^{\mathcal{I}}$  for each atomic concept A,  $R^{\mathcal{I}} \subseteq \Delta^{\mathcal{I}} \times \Delta^{\mathcal{I}}$  for each role R, and  $a^{\mathcal{I}} \in \Delta^{\mathcal{I}}$  for each individual a.

#### Interpretation of concept descriptions

$$\begin{array}{rcl}
\mathsf{T}^{\mathcal{I}} & = & \Delta^{\mathcal{I}} \\
\mathsf{L}^{\mathcal{I}} & = & \emptyset \\
(\neg C)^{\mathcal{I}} & = & \Delta^{\mathcal{I}} \setminus C^{\mathcal{I}} \\
(C \sqcap D)^{\mathcal{I}} & = & C^{\mathcal{I}} \cap D^{\mathcal{I}} \\
(C \sqcup D)^{\mathcal{I}} & = & C^{\mathcal{I}} \cup D^{\mathcal{I}}
\end{array}$$

#### Interpretation

An interpretation  $\mathcal{I}$  fixes a set  $\Delta^{\mathcal{I}}$ , the *domain*,  $A^{\mathcal{I}} \subseteq \Delta^{\mathcal{I}}$  for each atomic concept A,  $R^{\mathcal{I}} \subseteq \Delta^{\mathcal{I}} \times \Delta^{\mathcal{I}}$  for each role R, and  $a^{\mathcal{I}} \in \Delta^{\mathcal{I}}$  for each individual a.

#### Interpretation of concept descriptions

```
\begin{array}{rcl} \top^{\mathcal{I}} & = & \Delta^{\mathcal{I}} \\ \bot^{\mathcal{I}} & = & \emptyset \\ (\neg C)^{\mathcal{I}} & = & \Delta^{\mathcal{I}} \setminus C^{\mathcal{I}} \\ (C \sqcap D)^{\mathcal{I}} & = & C^{\mathcal{I}} \cap D^{\mathcal{I}} \\ (C \sqcup D)^{\mathcal{I}} & = & C^{\mathcal{I}} \cup D^{\mathcal{I}} \\ (\forall R.C)^{\mathcal{I}} & = & \{a \in \Delta^{\mathcal{I}} \mid \text{for all } b, \text{ if } \langle a,b \rangle \in R^{\mathcal{I}} \text{ then } b \in C^{\mathcal{I}} \} \\ (\exists R.C)^{\mathcal{I}} & = & \{a \in \Delta^{\mathcal{I}} \mid \text{there is a } b \text{ where } \langle a,b \rangle \in R^{\mathcal{I}} \text{ and } b \in C^{\mathcal{I}} \} \end{array}
```

#### Interpretation

An interpretation  $\mathcal{I}$  fixes a set  $\Delta^{\mathcal{I}}$ , the *domain*,  $A^{\mathcal{I}} \subseteq \Delta^{\mathcal{I}}$  for each atomic concept A,  $R^{\mathcal{I}} \subseteq \Delta^{\mathcal{I}} \times \Delta^{\mathcal{I}}$  for each role R, and  $a^{\mathcal{I}} \in \Delta^{\mathcal{I}}$  for each individual a.

#### Interpretation of concept descriptions

```
\begin{array}{rcl} \top^{\mathcal{I}} & = & \Delta^{\mathcal{I}} \\ \bot^{\mathcal{I}} & = & \emptyset \\ (\neg C)^{\mathcal{I}} & = & \Delta^{\mathcal{I}} \setminus C^{\mathcal{I}} \\ (C \sqcap D)^{\mathcal{I}} & = & C^{\mathcal{I}} \cap D^{\mathcal{I}} \\ (C \sqcup D)^{\mathcal{I}} & = & C^{\mathcal{I}} \cup D^{\mathcal{I}} \\ (\forall R.C)^{\mathcal{I}} & = & \{a \in \Delta^{\mathcal{I}} \mid \text{for all } b, \text{ if } \langle a,b \rangle \in R^{\mathcal{I}} \text{ then } b \in C^{\mathcal{I}} \} \\ (\exists R.C)^{\mathcal{I}} & = & \{a \in \Delta^{\mathcal{I}} \mid \text{there is a } b \text{ where } \langle a,b \rangle \in R^{\mathcal{I}} \text{ and } b \in C^{\mathcal{I}} \} \end{array}
```

### Interpretation of Axioms

- $\mathcal{I} \models C(a)$  if  $a^{\mathcal{I}} \in C^{\mathcal{I}}$  and  $\mathcal{I} \models R(a,b)$  if  $\langle a^{\mathcal{I}}, b^{\mathcal{I}} \rangle \in R^{\mathcal{I}}$ .

$$\mathcal{I} \vDash C \equiv \neg D$$

$$\mathcal{I} \vDash C \equiv \neg D$$

$$\mathcal{I} \vDash C \equiv \neg D$$
$$\Leftrightarrow C^{\mathcal{I}} = (\neg D)^{\mathcal{I}}$$

$$\mathcal{I} \models C \equiv \neg D$$

$$\Leftrightarrow C^{\mathcal{I}} = (\neg D)^{\mathcal{I}}$$

$$\Leftrightarrow C^{\mathcal{I}} = (\Delta^{\mathcal{I}} \setminus D^{\mathcal{I}})$$

• The interpretation  $\mathcal{I}$  satisfies the axiom  $C \equiv \neg D$ :

$$\mathcal{I} \models C \equiv \neg D$$
  

$$\Leftrightarrow C^{\mathcal{I}} = (\neg D)^{\mathcal{I}}$$
  

$$\Leftrightarrow C^{\mathcal{I}} = (\Delta^{\mathcal{I}} \setminus D^{\mathcal{I}})$$

• "A C is not a D."

• The interpretation  $\mathcal{I}$  satisfies the axiom  $C \equiv \neg D$ :

$$\mathcal{I} \vDash C \equiv \neg D 
\Leftrightarrow C^{\mathcal{I}} = (\neg D)^{\mathcal{I}} 
\Leftrightarrow C^{\mathcal{I}} = (\Delta^{\mathcal{I}} \setminus D^{\mathcal{I}})$$

• "A C is not a D."

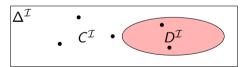

• The interpretation  $\mathcal{I}$  satisfies the axiom  $C \equiv \neg D$ :

$$\mathcal{I} \models C \equiv \neg D$$
  

$$\Leftrightarrow C^{\mathcal{I}} = (\neg D)^{\mathcal{I}}$$
  

$$\Leftrightarrow C^{\mathcal{I}} = (\Delta^{\mathcal{I}} \setminus D^{\mathcal{I}})$$

• "A C is not a D."

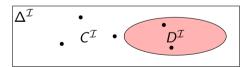

• Example:  $EvenNo \equiv \neg OddNo$ , assuming the domain is **N**. "An even number is not an odd number."

$$\mathcal{I} \vDash C \sqcap D \sqsubseteq \bot$$

$$\mathcal{I} \vDash C \sqcap D \sqsubseteq \bot$$

$$\mathcal{I} \vDash C \sqcap D \sqsubseteq \bot \\ \Leftrightarrow (C \sqcap D)^{\mathcal{I}} \subseteq \bot^{\mathcal{I}}$$

$$\mathcal{I} \vDash C \sqcap D \sqsubseteq \bot$$

$$\Leftrightarrow (C \sqcap D)^{\mathcal{I}} \subseteq \bot^{\mathcal{I}}$$

$$\Leftrightarrow C^{\mathcal{I}} \cap D^{\mathcal{I}} \subseteq \emptyset$$

• The interpretation  $\mathcal{I}$  satisfies the axiom  $C \sqcap D \sqsubseteq \bot$ :

$$\mathcal{I} \vDash C \sqcap D \sqsubseteq \bot$$

$$\Leftrightarrow (C \sqcap D)^{\mathcal{I}} \subseteq \bot^{\mathcal{I}}$$

$$\Leftrightarrow C^{\mathcal{I}} \cap D^{\mathcal{I}} \subseteq \emptyset$$

• "Nothing is both a C and a D."

$$\mathcal{I} \vDash C \sqcap D \sqsubseteq \bot$$

$$\Leftrightarrow (C \sqcap D)^{\mathcal{I}} \subseteq \bot^{\mathcal{I}}$$

$$\Leftrightarrow C^{\mathcal{I}} \cap D^{\mathcal{I}} \subseteq \emptyset$$

- "Nothing is both a C and a D."
- Equivalent to  $C \sqsubseteq \neg D$  (and  $D \sqsubseteq \neg C$ ).

$$\mathcal{I} \vDash C \sqcap D \sqsubseteq \bot$$

$$\Leftrightarrow (C \sqcap D)^{\mathcal{I}} \subseteq \bot^{\mathcal{I}}$$

$$\Leftrightarrow C^{\mathcal{I}} \cap D^{\mathcal{I}} \subseteq \emptyset$$

- "Nothing is both a C and a D."
- Equivalent to  $C \sqsubseteq \neg D$  (and  $D \sqsubseteq \neg C$ ).

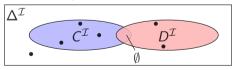

• The interpretation  $\mathcal{I}$  satisfies the axiom  $C \sqcap D \sqsubseteq \bot$ :

$$\mathcal{I} \vDash C \sqcap D \sqsubseteq \bot$$

$$\Leftrightarrow (C \sqcap D)^{\mathcal{I}} \subseteq \bot^{\mathcal{I}}$$

$$\Leftrightarrow C^{\mathcal{I}} \cap D^{\mathcal{I}} \subseteq \emptyset$$

- "Nothing is both a C and a D."
- Equivalent to  $C \sqsubseteq \neg D$  (and  $D \sqsubseteq \neg C$ ).

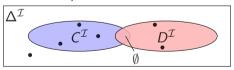

Example: FrontAxle 

RearAxle 

⊥.

RearAxle is not a RearAxle, and vice versa."

$$\mathcal{I} \models C \sqsubseteq \exists R.D$$

$$\mathcal{I} \models C \sqsubseteq \exists R.D$$

$$\mathcal{I} \vDash C \sqsubseteq \exists R.D$$
$$\Leftrightarrow C^{\mathcal{I}} \subseteq (\exists R.D)^{\mathcal{I}}$$

$$\mathcal{I} \vDash C \sqsubseteq \exists R.D$$
  
$$\Leftrightarrow C^{\mathcal{I}} \subseteq (\exists R.D)^{\mathcal{I}}$$
  
$$\Leftrightarrow$$

$$\mathcal{I} \vDash C \sqsubseteq \exists R.D \Leftrightarrow C^{\mathcal{I}} \subseteq (\exists R.D)^{\mathcal{I}} \Leftrightarrow C^{\mathcal{I}} \subseteq \{a \in \Delta^{\mathcal{I}} \mid \text{there is a } b \text{ where } \langle a, b \rangle \in R^{\mathcal{I}} \text{ and } b \in D^{\mathcal{I}} \}$$

• The interpretation  $\mathcal{I}$  satisfies the axiom  $C \sqsubseteq \exists R.D$ :

$$\mathcal{I} \vDash C \sqsubseteq \exists R.D \Leftrightarrow C^{\mathcal{I}} \subseteq (\exists R.D)^{\mathcal{I}} \Leftrightarrow C^{\mathcal{I}} \subseteq \{a \in \Delta^{\mathcal{I}} \mid \text{there is a } b \text{ where } \langle a, b \rangle \in R^{\mathcal{I}} \text{ and } b \in D^{\mathcal{I}} \}$$

• "A C is R-related to (at least) a D."

• The interpretation  $\mathcal{I}$  satisfies the axiom  $C \sqsubseteq \exists R.D$ :

$$\mathcal{I} \vDash C \sqsubseteq \exists R.D \Leftrightarrow C^{\mathcal{I}} \subseteq (\exists R.D)^{\mathcal{I}} \Leftrightarrow C^{\mathcal{I}} \subseteq \{a \in \Delta^{\mathcal{I}} \mid \text{there is a } b \text{ where } \langle a, b \rangle \in R^{\mathcal{I}} \text{ and } b \in D^{\mathcal{I}} \}$$

• "A C is R-related to (at least) a D."

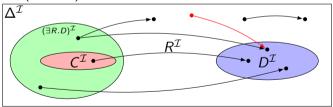

• The interpretation  $\mathcal{I}$  satisfies the axiom  $C \sqsubseteq \exists R.D$ :

$$\mathcal{I} \vDash C \sqsubseteq \exists R.D \Leftrightarrow C^{\mathcal{I}} \subseteq (\exists R.D)^{\mathcal{I}} \Leftrightarrow C^{\mathcal{I}} \subseteq \{a \in \Delta^{\mathcal{I}} \mid \text{there is a } b \text{ where } \langle a, b \rangle \in R^{\mathcal{I}} \text{ and } b \in D^{\mathcal{I}} \}$$

• "A C is R-related to (at least) a D."

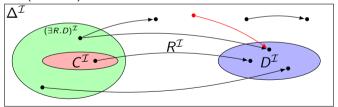

Example: Toyota 

∃driveAxle.FrontAxle.

"A Toyota has a front axle as drive axle."

### Universal restrictions

$$\mathcal{I} \vDash C \sqsubseteq \forall R.D$$

$$\mathcal{I} \vDash C \sqsubseteq \forall R.D$$

$$\mathcal{I} \vDash C \sqsubseteq \forall R.D$$
  
$$\Leftrightarrow C^{\mathcal{I}} \subseteq (\forall R.D)^{\mathcal{I}}$$

$$\mathcal{I} \vDash C \sqsubseteq \forall R.D$$

$$\Leftrightarrow C^{\mathcal{I}} \subseteq (\forall R.D)^{\mathcal{I}}$$

$$\Leftrightarrow$$

$$\mathcal{I} \vDash C \sqsubseteq \forall R.D \Leftrightarrow C^{\mathcal{I}} \subseteq (\forall R.D)^{\mathcal{I}} \Leftrightarrow C^{\mathcal{I}} \subseteq \{a \in \Delta^{\mathcal{I}} \mid \text{for all } b, \text{ if } \langle a, b \rangle \in R^{\mathcal{I}} \text{ then } b \in D^{\mathcal{I}} \}$$

• The interpretation  $\mathcal{I}$  satisfies the axiom  $C \sqsubseteq \forall R.D$ :

$$\mathcal{I} \vDash C \sqsubseteq \forall R.D \Leftrightarrow C^{\mathcal{I}} \subseteq (\forall R.D)^{\mathcal{I}} \Leftrightarrow C^{\mathcal{I}} \subseteq \{a \in \Delta^{\mathcal{I}} \mid \text{for all } b, \text{ if } \langle a, b \rangle \in R^{\mathcal{I}} \text{ then } b \in D^{\mathcal{I}} \}$$

• A C has R-relationships to D's only.

• The interpretation  $\mathcal{I}$  satisfies the axiom  $C \sqsubseteq \forall R.D$ :

$$\mathcal{I} \vDash C \sqsubseteq \forall R.D \Leftrightarrow C^{\mathcal{I}} \subseteq (\forall R.D)^{\mathcal{I}} \Leftrightarrow C^{\mathcal{I}} \subseteq \{ a \in \Delta^{\mathcal{I}} \mid \text{for all } b, \text{ if } \langle a, b \rangle \in R^{\mathcal{I}} \text{ then } b \in D^{\mathcal{I}} \}$$

• A C has R-relationships to D's only.

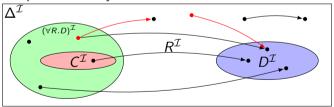

• The interpretation  $\mathcal{I}$  satisfies the axiom  $C \sqsubseteq \forall R.D$ :

$$\mathcal{I} \vDash C \sqsubseteq \forall R.D \Leftrightarrow C^{\mathcal{I}} \subseteq (\forall R.D)^{\mathcal{I}} \Leftrightarrow C^{\mathcal{I}} \subseteq \{ a \in \Delta^{\mathcal{I}} \mid \text{for all } b, \text{ if } \langle a, b \rangle \in R^{\mathcal{I}} \text{ then } b \in D^{\mathcal{I}} \}$$

• A C has R-relationships to D's only.

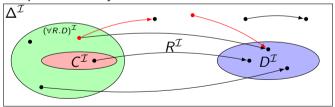

• Example:  $Lotus \sqsubseteq \forall driveAxle.RearAxle.$ 

"A Lotus has only rear axles as drive axles."

# Example interpretation

Assume K is the knowledge base with the axioms:

```
Donkey \sqsubseteq Animal \sqcap Stubborn Horse \equiv Animal \sqcap \forall eats. Chocolate Mule \equiv \exists hasParent. Horse \sqcap \exists hasParent. Donkey \exists hasParent. Mule \sqsubseteq \bot
```

# Example interpretation

Horse(mary)

Assume K is the knowledge base with the axioms:

```
Donkey \sqsubseteq Animal \sqcap Stubborn
Horse \equiv Animal \sqcap \forall eats. Chocolate
Mule \equiv \exists hasParent. Horse \sqcap \exists hasParent. Donkey
\exists hasParent. Mule \sqsubseteq \bot
Donkey(sven) \quad hasParent(hannah, mary) \quad hasParent(hannah, sven) \quad eats(mary, carl)
```

## Example interpretation

Assume K is the knowledge base with the axioms:

```
Donkev \sqsubseteq Animal \sqcap Stubborn
                                           Horse = Animal \sqcap \forall eats Chocolate
                                            Mule \equiv \exists hasParent.Horse \sqcap \exists hasParent.Donkev
                             \exists hasParent.Mule \ \Box \ \bot
Horse(marv)
                    Donkev(sven)
                                          hasParent(hannah, mary)
                                                                              hasParent(hannah, sven) eats(marv, carl)
                          \Delta^{l} = \{m, s, h, c\}, marv^{l} = m, sven^{l} = s, hannah^{l} = h, carl^{l} = c
                          Animal' = \{m, s, h, c\}, Stubborn' = \{s\}, Donkev' = \{s\},
                          Horse^{I} = \{m\}, Mule^{I} = \{h\}, Chocolate^{I} = \{c\}
                          eats' = \{\langle m, c \rangle\}, hasParent' = \{\langle h, m \rangle, \langle h, s \rangle\}
```

• If role R has the range C,

- If role R has the range C,
- then anything one can reach by R is in C, or

- If role R has the range C,
- then anything one can reach by R is in C, or
- for any a and b, if  $\langle a,b\rangle\in R^{\mathcal{I}}$ , then  $b\in C^{\mathcal{I}}$ , or

- If role R has the range C,
- then anything one can reach by R is in C, or
- for any a and b, if  $\langle a,b\rangle\in R^{\mathcal{I}}$ , then  $b\in C^{\mathcal{I}}$ , or
- any a is in the interpretation of  $\forall R.C$ , or

- If role R has the range C,
- then anything one can reach by R is in C, or
- for any a and b, if  $\langle a,b\rangle\in R^{\mathcal{I}}$ , then  $b\in \mathcal{C}^{\mathcal{I}}$ , or
- any a is in the interpretation of  $\forall R.C$ , or
- the axiom  $\top \sqsubseteq \forall R.C$  holds.

- If role R has the range C,
- then anything one can reach by R is in C, or
- for any a and b, if  $\langle a,b\rangle\in R^{\mathcal{I}}$ , then  $b\in C^{\mathcal{I}}$ , or
- any a is in the interpretation of  $\forall R.C$ , or
- the axiom  $\top \sqsubseteq \forall R.C$  holds.
- "Everything has R-relationships to C's only."

- If role R has the range C,
- then anything one can reach by R is in C, or
- for any a and b, if  $\langle a,b\rangle\in R^{\mathcal{I}}$ , then  $b\in C^{\mathcal{I}}$ , or
- any a is in the interpretation of  $\forall R.C$ , or
- the axiom  $\top \sqsubseteq \forall R.C$  holds.
- "Everything has R-relationships to C's only."
- Ranges can be expressed with universal restrictions.

- If role R has the range C,
- then anything one can reach by R is in C, or
- for any a and b, if  $\langle a,b\rangle\in R^{\mathcal{I}}$ , then  $b\in \mathcal{C}^{\mathcal{I}}$ , or
- any a is in the interpretation of  $\forall R.C$ , or
- the axiom  $\top \sqsubseteq \forall R.C$  holds.
- "Everything has R-relationships to C's only."
- Ranges can be expressed with universal restrictions.
- Example:

- If role R has the range C,
- then anything one can reach by R is in C, or
- for any a and b, if  $\langle a,b\rangle\in R^{\mathcal{I}}$ , then  $b\in \mathcal{C}^{\mathcal{I}}$ , or
- any a is in the interpretation of  $\forall R.C$ , or
- the axiom  $\top \sqsubseteq \forall R.C$  holds.
- "Everything has R-relationships to C's only."
- Ranges can be expressed with universal restrictions.
- Example:
  - a drive axle is either a front or a rear axle, so

20 / 40

- If role R has the range C,
- then anything one can reach by R is in C, or
- for any a and b, if  $\langle a,b\rangle\in R^{\mathcal{I}}$ , then  $b\in \mathcal{C}^{\mathcal{I}}$ , or
- any a is in the interpretation of  $\forall R.C$ , or
- the axiom  $\top \sqsubseteq \forall R.C$  holds.
- "Everything has R-relationships to C's only."
- Ranges can be expressed with universal restrictions.
- Example:
  - a drive axle is either a front or a rear axle, so
  - the range of *driveAxle* is *FrontAxle*  $\sqcup$  *RearAxle*.

- If role R has the range C,
- then anything one can reach by R is in C, or
- for any a and b, if  $\langle a,b\rangle\in R^{\mathcal{I}}$ , then  $b\in \mathcal{C}^{\mathcal{I}}$ , or
- any a is in the interpretation of  $\forall R.C$ , or
- the axiom  $\top \sqsubseteq \forall R.C$  holds.
- "Everything has R-relationships to C's only."
- Ranges can be expressed with universal restrictions.
- Example:
  - a drive axle is either a front or a rear axle, so
  - the range of *driveAxle* is *FrontAxle*  $\sqcup$  *RearAxle*.
  - Axiom:  $\top \sqsubseteq \forall driveAxle$ .(FrontAxle  $\sqcup$  RearAxle).

• If role R has the domain C,

- If role R has the domain C,
- then anything from which one can go by R is in C, or

- If role R has the domain C,
- then anything from which one can go by R is in C, or
- for any a, if there is a b with  $\langle a,b\rangle\in R^{\mathcal{I}}$ , then  $a\in C^{\mathcal{I}}$ , or

- If role R has the domain C,
- then anything from which one can go by R is in C, or
- for any a, if there is a b with  $\langle a,b\rangle\in R^{\mathcal{I}}$ , then  $a\in C^{\mathcal{I}}$ , or
- any a in the interpretation of  $\exists R. \top$  is in the interpretation of C, or

- If role R has the domain C,
- then anything from which one can go by R is in C, or
- for any a, if there is a b with  $\langle a,b\rangle\in R^{\mathcal{I}}$ , then  $a\in C^{\mathcal{I}}$ , or
- any a in the interpretation of  $\exists R. \top$  is in the interpretation of C, or
- the axiom  $\exists R. \top \sqsubseteq C$  holds.

- If role R has the domain C,
- $\bullet$  then anything from which one can go by R is in C, or
- for any a, if there is a b with  $\langle a,b\rangle\in R^{\mathcal{I}}$ , then  $a\in C^{\mathcal{I}}$ , or
- any a in the interpretation of  $\exists R. \top$  is in the interpretation of C, or
- the axiom  $\exists R. \top \sqsubseteq C$  holds.
- "Everything which is R-related (to a thing) is a C."

- If role R has the domain C,
- then anything from which one can go by R is in C, or
- for any a, if there is a b with  $\langle a,b\rangle\in R^{\mathcal{I}}$ , then  $a\in C^{\mathcal{I}}$ , or
- any a in the interpretation of  $\exists R. \top$  is in the interpretation of C, or
- the axiom  $\exists R. \top \sqsubseteq C$  holds.
- "Everything which is R-related (to a thing) is a C."
- Domains can be expressed with existential restrictions.

- If role R has the domain C.
- then anything from which one can go by R is in C, or
- for any a, if there is a b with  $\langle a,b\rangle\in R^{\mathcal{I}}$ , then  $a\in C^{\mathcal{I}}$ , or
- any a in the interpretation of  $\exists R. \top$  is in the interpretation of C, or
- the axiom  $\exists R. \top \sqsubseteq C$  holds.
- "Everything which is R-related (to a thing) is a C."
- Domains can be expressed with existential restrictions.
- Example:

- If role R has the domain C,
- then anything from which one can go by R is in C, or
- for any a, if there is a b with  $\langle a,b\rangle\in R^{\mathcal{I}}$ , then  $a\in C^{\mathcal{I}}$ , or
- any a in the interpretation of  $\exists R. \top$  is in the interpretation of C, or
- the axiom  $\exists R. \top \sqsubseteq C$  holds.
- "Everything which is R-related (to a thing) is a C."
- Domains can be expressed with existential restrictions.
- Example:
  - a drive axle is something cars have, so

- If role R has the domain C,
- then anything from which one can go by R is in C, or
- for any a, if there is a b with  $\langle a,b\rangle\in R^{\mathcal{I}}$ , then  $a\in C^{\mathcal{I}}$ , or
- any a in the interpretation of  $\exists R. \top$  is in the interpretation of C, or
- the axiom  $\exists R. \top \sqsubseteq C$  holds.
- "Everything which is R-related (to a thing) is a C."
- Domains can be expressed with existential restrictions.
- Example:
  - a drive axle is something cars have, so
  - the domain of driveAxle is Car.

- If role R has the domain C,
- then anything from which one can go by R is in C, or
- for any a, if there is a b with  $\langle a,b\rangle\in R^{\mathcal{I}}$ , then  $a\in C^{\mathcal{I}}$ , or
- any a in the interpretation of  $\exists R. \top$  is in the interpretation of C, or
- the axiom  $\exists R. \top \sqsubseteq C$  holds.
- "Everything which is R-related (to a thing) is a C."
- Domains can be expressed with existential restrictions.
- Example:
  - a drive axle is something cars have, so
  - the domain of driveAxle is Car.
  - Axiom:  $\exists driveAxle. \top \sqsubseteq Car.$

• We still express C(a), R(x,y),  $C \sqsubseteq D$  like we did in RDFS,

- We still express C(a), R(x,y),  $C \sqsubseteq D$  like we did in RDFS,
- $\bullet$  but now we can express complex C's and D's.

- We still express C(a), R(x,y),  $C \sqsubseteq D$  like we did in RDFS,
- but now we can express complex C's and D's.
- A concept can be defined by use of other concepts and roles.

- We still express C(a), R(x, y),  $C \sqsubseteq D$  like we did in RDFS,
- but now we can express complex C's and D's.
- A concept can be defined by use of other concepts and roles.
- Examples:

- We still express C(a), R(x,y),  $C \sqsubseteq D$  like we did in RDFS,
- but now we can express complex C's and D's.
- A concept can be defined by use of other concepts and roles.
- Examples:
  - $Person \sqsubseteq \exists hasMother. \top$  (or  $Person \sqsubseteq \exists hasParent. Woman$ )

- We still express C(a), R(x,y),  $C \sqsubseteq D$  like we did in RDFS,
- but now we can express complex C's and D's.
- A concept can be defined by use of other concepts and roles.
- Examples:
  - $Person \sqsubseteq \exists hasMother. \top$  (or  $Person \sqsubseteq \exists hasParent. Woman$ )
  - $Penguin \sqsubseteq \forall eats.Fish$

- We still express C(a), R(x, y),  $C \sqsubseteq D$  like we did in RDFS,
- but now we can express complex C's and D's.
- A concept can be defined by use of other concepts and roles.
- Examples:
  - $Person \sqsubseteq \exists hasMother. \top$  (or  $Person \sqsubseteq \exists hasParent. Woman$ )

  - NonSmoker  $\sqsubseteq \neg$ Smoker (or NonSmoker  $\sqcap$  Smoker  $\sqsubseteq \bot$ )

- We still express C(a), R(x,y),  $C \sqsubseteq D$  like we did in RDFS,
- but now we can express complex C's and D's.
- A concept can be defined by use of other concepts and roles.
- Examples:
  - $Person \sqsubseteq \exists hasMother. \top$  (or  $Person \sqsubseteq \exists hasParent. Woman$ )
  - $Penguin \sqsubseteq \forall eats.Fish$
  - NonSmoker  $\sqsubseteq \neg$ Smoker (or NonSmoker  $\sqcap$  Smoker  $\sqsubseteq \bot$ )
  - $\top \sqsubseteq BlackThing \sqcup WhiteThing$

- We still express C(a), R(x, y),  $C \sqsubseteq D$  like we did in RDFS,
- but now we can express complex C's and D's.
- A concept can be defined by use of other concepts and roles.
- Examples:
  - $Person \sqsubseteq \exists hasMother. \top$  (or  $Person \sqsubseteq \exists hasParent. Woman$ )
  - $Penguin \sqsubseteq \forall eats.Fish$
  - NonSmoker  $\sqsubseteq \neg$ Smoker (or NonSmoker  $\sqcap$  Smoker  $\sqsubseteq \bot$ )
  - $\top \sqsubseteq BlackThing \sqcup WhiteThing$
  - FreeLunch  $\sqsubseteq \bot$

So, what can we say with  $\mathcal{ALC}$ ?

✓ Every person has a mother.

- ✓ Every person has a mother.
- ✓ Penguins eat only fish. Horses eat only chocolate.

- ✓ Every person has a mother.
- Penguins eat only fish. Horses eat only chocolate.
- X Every nuclear family has two parents, at least two children and a dog.

- ✓ Every person has a mother.
- ✓ Penguins eat only fish. Horses eat only chocolate.
- X Every nuclear family has two parents, at least two children and a dog.
- ✓ No smoker is a non-smoker (and vice versa).

- ✓ Every person has a mother.
- ✓ Penguins eat only fish. Horses eat only chocolate.
- Every nuclear family has two parents, at least two children and a dog.
- ✓ No smoker is a non-smoker (and vice versa).
- X Everybody loves Mary.

- ✓ Every person has a mother.
- ✓ Penguins eat only fish. Horses eat only chocolate.
- Every nuclear family has two parents, at least two children and a dog.
- ✓ No smoker is a non-smoker (and vice versa).
- Everybody loves Mary.
- X Adam is not Eve (and vice versa).

- ✓ Every person has a mother.
- ✓ Penguins eat only fish. Horses eat only chocolate.
- X Every nuclear family has two parents, at least two children and a dog.
- ✓ No smoker is a non-smoker (and vice versa).
- Everybody loves Mary.
- X Adam is not Eve (and vice versa).
- Everything is black or white.

- ✓ Every person has a mother.
- ✓ Penguins eat only fish. Horses eat only chocolate.
- X Every nuclear family has two parents, at least two children and a dog.
- ✓ No smoker is a non-smoker (and vice versa).
- Everybody loves Mary.
- Adam is not Eve (and vice versa).
- Everything is black or white.
- ✓ There is no such thing as a free lunch.

- ✓ Every person has a mother.
- Penguins eat only fish. Horses eat only chocolate.
- X Every nuclear family has two parents, at least two children and a dog.
- ✓ No smoker is a non-smoker (and vice versa).
- Everybody loves Mary.
- Adam is not Eve (and vice versa).
- Everything is black or white.
- ✓ There is no such thing as a free lunch.
- X Brothers of fathers are uncles.

- ✓ Every person has a mother.
- ✓ Penguins eat only fish. Horses eat only chocolate.
- Every nuclear family has two parents, at least two children and a dog.
- ✓ No smoker is a non-smoker (and vice versa).
- Everybody loves Mary.
- X Adam is not Eve (and vice versa).
- Everything is black or white.
- ✓ There is no such thing as a free lunch.
- Brothers of fathers are uncles.
- My friend's friends are also my friends.

- ✓ Every person has a mother.
- ✓ Penguins eat only fish. Horses eat only chocolate.
- Every nuclear family has two parents, at least two children and a dog.
- ✓ No smoker is a non-smoker (and vice versa).
- Everybody loves Mary.
- X Adam is not Eve (and vice versa).
- Everything is black or white.
- ✓ There is no such thing as a free lunch.
- X Brothers of fathers are uncles.
- My friend's friends are also my friends.
- X If Homer is married to Marge, then Marge is married to Homer.

- ✓ Every person has a mother.
- Penguins eat only fish. Horses eat only chocolate.
- X Every nuclear family has two parents, at least two children and a dog.
- ✓ No smoker is a non-smoker (and vice versa).
- X Everybody loves Mary.
- X Adam is not Eve (and vice versa).
- ✓ Everything is black or white.
- ✓ There is no such thing as a free lunch.
- Brothers of fathers are uncles.
- X My friend's friends are also my friends.
- X If Homer is married to Marge, then Marge is married to Homer.
- X If Homer is a parent of Bart, then Bart is a child of Homer.

• Historically, description logic axioms and assertions are put in boxes.

- Historically, description logic axioms and assertions are put in boxes.
- The TBox

- Historically, description logic axioms and assertions are put in boxes.
- The TBox
  - is for terminological knowledge,

- Historically, description logic axioms and assertions are put in boxes.
- The TBox
  - is for terminological knowledge,
  - is independent of any actual instance data, and

- Historically, description logic axioms and assertions are put in boxes.
- The TBox
  - is for terminological knowledge,
  - is independent of any actual instance data, and
  - for  $\mathcal{ALC}$ , it is a set of  $\square$  axioms and  $\equiv$  axioms.

- Historically, description logic axioms and assertions are put in boxes.
- The TBox
  - is for terminological knowledge,
  - is independent of any actual instance data, and
  - for  $\mathcal{ALC}$ , it is a set of  $\sqsubseteq$  axioms and  $\equiv$  axioms.
  - Example TBox axioms:

- Historically, description logic axioms and assertions are put in boxes.
- The TBox
  - is for terminological knowledge,
  - is independent of any actual instance data, and
  - for  $\mathcal{ALC}$ , it is a set of  $\sqsubseteq$  axioms and  $\equiv$  axioms.
  - Example TBox axioms:
    - $TwoCV \sqsubseteq \forall driveAxle.FrontAxle$

- Historically, description logic axioms and assertions are put in boxes.
- The TBox
  - is for terminological knowledge,
  - is independent of any actual instance data, and
  - for  $\mathcal{ALC}$ , it is a set of  $\sqsubseteq$  axioms and  $\equiv$  axioms.
  - Example TBox axioms:
    - $TwoCV \sqsubseteq \forall driveAxle.FrontAxle$
    - FrontDrivenCar  $\equiv$  Car  $\sqcap \forall driveAxle.$ FrontAxle.

- Historically, description logic axioms and assertions are put in boxes.
- The TBox
  - is for terminological knowledge,
  - is independent of any actual instance data, and
  - for  $\mathcal{ALC}$ , it is a set of  $\sqsubseteq$  axioms and  $\equiv$  axioms.
  - Example TBox axioms:
    - $TwoCV \sqsubseteq \forall driveAxle.FrontAxle$
    - FrontDrivenCar  $\equiv$  Car  $\cap \forall$  driveAxle.FrontAxle.
- The ABox

- Historically, description logic axioms and assertions are put in boxes.
- The TBox
  - is for terminological knowledge,
  - is independent of any actual instance data, and
  - for  $\mathcal{ALC}$ , it is a set of  $\sqsubseteq$  axioms and  $\equiv$  axioms.
  - Example TBox axioms:
    - $TwoCV \sqsubseteq \forall driveAxle.FrontAxle$
    - FrontDrivenCar  $\equiv$  Car  $\cap \forall driveAxle.FrontAxle.$
- The ABox
  - is for assertional knowledge,

- Historically, description logic axioms and assertions are put in boxes.
- The TBox
  - is for terminological knowledge,
  - is independent of any actual instance data, and
  - for  $\mathcal{ALC}$ , it is a set of  $\sqsubseteq$  axioms and  $\equiv$  axioms.
  - Example TBox axioms:
    - $TwoCV \sqsubseteq \forall driveAxle.FrontAxle$
    - FrontDrivenCar  $\equiv$  Car  $\cap \forall driveAxle.FrontAxle.$
- The ABox
  - is for assertional knowledge,
  - contains facts about concrete instances a, b, c,

- Historically, description logic axioms and assertions are put in boxes.
- The TBox
  - is for terminological knowledge,
  - is independent of any actual instance data, and
  - for  $\mathcal{ALC}$ , it is a set of  $\sqsubseteq$  axioms and  $\equiv$  axioms.
  - Example TBox axioms:
    - $TwoCV \sqsubseteq \forall driveAxle.FrontAxle$
    - FrontDrivenCar  $\equiv$  Car  $\cap \forall driveAxle.FrontAxle.$
- The ABox
  - is for assertional knowledge,
  - contains facts about concrete instances a, b, c,
  - a set of concept membership assertions C(a),

- Historically, description logic axioms and assertions are put in boxes.
- The TBox
  - is for terminological knowledge,
  - is independent of any actual instance data, and
  - for  $\mathcal{ALC}$ , it is a set of  $\sqsubseteq$  axioms and  $\equiv$  axioms.
  - Example TBox axioms:
    - $TwoCV \sqsubseteq \forall driveAxle.FrontAxle$
    - FrontDrivenCar  $\equiv$  Car  $\cap \forall driveAxle.FrontAxle.$
- The ABox
  - is for assertional knowledge,
  - contains facts about concrete instances a, b, c,
  - a set of concept membership assertions C(a),
  - and role assertions R(b, c).

- Historically, description logic axioms and assertions are put in boxes.
- The TBox
  - is for terminological knowledge,
  - is independent of any actual instance data, and
  - for  $\mathcal{ALC}$ , it is a set of  $\sqsubseteq$  axioms and  $\equiv$  axioms.
  - Example TBox axioms:
    - $TwoCV \sqsubseteq \forall driveAxle.FrontAxle$
    - FrontDrivenCar  $\equiv$  Car  $\cap \forall$  driveAxle.FrontAxle.
- The ABox
  - is for assertional knowledge,
  - contains facts about concrete instances a, b, c,
  - a set of concept membership assertions C(a),
  - and role assertions R(b, c).
  - Example ABox axioms:

- Historically, description logic axioms and assertions are put in boxes.
- The TBox
  - is for terminological knowledge,
  - is independent of any actual instance data, and
  - for  $\mathcal{ALC}$ , it is a set of  $\sqsubseteq$  axioms and  $\equiv$  axioms.
  - Example TBox axioms:
    - $TwoCV \sqsubseteq \forall driveAxle.FrontAxle$
    - FrontDrivenCar  $\equiv$  Car  $\cap \forall driveAxle.FrontAxle.$
- The ABox
  - is for assertional knowledge,
  - contains facts about concrete instances a, b, c,
  - a set of concept membership assertions C(a),
  - and role assertions R(b, c).
  - Example ABox axioms:
    - driveAxle(myCar, axle)

- Historically, description logic axioms and assertions are put in boxes.
- The TBox
  - is for terminological knowledge,
  - is independent of any actual instance data, and
  - for  $\mathcal{ALC}$ , it is a set of  $\sqsubseteq$  axioms and  $\equiv$  axioms.
  - Example TBox axioms:
    - $TwoCV \sqsubseteq \forall driveAxle.FrontAxle$
    - FrontDrivenCar  $\equiv$  Car  $\cap \forall driveAxle.FrontAxle.$
- The ABox
  - is for assertional knowledge,
  - contains facts about concrete instances a, b, c,
  - a set of concept membership assertions C(a),
  - and role assertions R(b, c).
  - Example ABox axioms:
    - driveAxle(myCar, axle)
    - (FrontAxle \( RearAxle \)(axle \).

# TBox Reasoning

#### Remainder: Entailment

A entails B, written  $A \models B$ , if

 $\mathcal{I} \models B$  for all interpretations where  $\mathcal{I} \models A$ .

# **TBox Reasoning**

#### Remainder: Entailment

A entails B, written  $A \models B$ , if  $\mathcal{I} \models B$  for all interpretations where  $\mathcal{I} \models A$ .

• Many reasoning tasks use only the TBox:

# TBox Reasoning

#### Remainder: Entailment

A entails B, written  $A \models B$ , if

 $\mathcal{I} \models B$  for all interpretations where  $\mathcal{I} \models A$ .

- Many reasoning tasks use only the TBox:
- Concept unsatisfiability: Given C, does  $T \models C \sqsubseteq \bot$ ?

#### Remainder: Entailment

A entails B, written  $A \models B$ , if  $\mathcal{I} \models B$  for all interpretations where  $\mathcal{I} \models A$ .

- Many reasoning tasks use only the TBox:
- Concept unsatisfiability: Given C, does  $T \models C \sqsubseteq \bot$ ?
- Concept subsumption: Given C and D, does  $\mathcal{T} \models C \sqsubseteq D$ ?

#### Remainder: Entailment

A entails B, written  $A \models B$ , if  $\mathcal{I} \models B$  for all interpretations where  $\mathcal{I} \models A$ .

- Many reasoning tasks use only the TBox:
- Concept unsatisfiability: Given C, does  $T \models C \sqsubseteq \bot$ ?
- Concept subsumption: Given C and D, does  $\mathcal{T} \models C \sqsubseteq D$ ?
- Concept equivalence: Given C and D, does  $T \models C \equiv D$ ?

#### Remainder: Entailment

A entails B, written  $A \models B$ , if  $\mathcal{I} \models B$  for all interpretations where  $\mathcal{I} \models A$ .

- Many reasoning tasks use only the TBox:
- Concept unsatisfiability: Given C, does  $T \models C \sqsubseteq \bot$ ?
- Concept subsumption: Given C and D, does  $\mathcal{T} \models C \sqsubseteq D$ ?
- Concept equivalence: Given C and D, does  $\mathcal{T} \models C \equiv D$ ?
- Concept disjointness: Given C and D, does  $\mathcal{T} \models C \sqcap D \sqsubseteq \bot$ ?

• ABox consistency: Is there a model of  $(\mathcal{T}, \mathcal{A})$ , i.e., is there an interpretation  $\mathcal{I}$  such that  $\mathcal{I} \models (\mathcal{T}, \mathcal{A})$ ?

- ABox consistency: Is there a model of  $(\mathcal{T}, \mathcal{A})$ , i.e., is there an interpretation  $\mathcal{I}$  such that  $\mathcal{I} \models (\mathcal{T}, \mathcal{A})$ ?
- Concept membership: Given C and a, does  $(\mathcal{T}, \mathcal{A}) \models C(a)$ ?

- ABox consistency: Is there a model of  $(\mathcal{T}, \mathcal{A})$ , i.e., is there an interpretation  $\mathcal{I}$  such that  $\mathcal{I} \models (\mathcal{T}, \mathcal{A})$ ?
- Concept membership: Given C and a, does  $(T, A) \models C(a)$ ?
- Retrieval: Given C, find all a such that  $(\mathcal{T}, \mathcal{A}) \models C(a)$ .

26 / 40

- ABox consistency: Is there a model of  $(\mathcal{T}, \mathcal{A})$ , i.e., is there an interpretation  $\mathcal{I}$  such that  $\mathcal{I} \models (\mathcal{T}, \mathcal{A})$ ?
- Concept membership: Given C and a, does  $(T, A) \models C(a)$ ?
- Retrieval: Given C, find all a such that  $(\mathcal{T}, \mathcal{A}) \models C(a)$ .
- Conjunctive Query Answering (SPARQL).

• There are description logics including axioms about

- There are description logics including axioms about
  - roles, e.g., hierarchy, transitivity

- There are description logics including axioms about
  - roles, e.g., hierarchy, transitivity
  - cardinality

- There are description logics including axioms about
  - roles, e.g., hierarchy, transitivity
  - cardinality
  - data types, e.g., numbers, strings

- There are description logics including axioms about
  - roles, e.g., hierarchy, transitivity
  - cardinality
  - data types, e.g., numbers, strings
  - individuals

- There are description logics including axioms about
  - roles, e.g., hierarchy, transitivity
  - cardinality
  - data types, e.g., numbers, strings
  - individuals
  - etc.

- There are description logics including axioms about
  - roles, e.g., hierarchy, transitivity
  - cardinality
  - data types, e.g., numbers, strings
  - individuals
  - etc.
- We'll see more in later lectures.

- There are description logics including axioms about
  - roles, e.g., hierarchy, transitivity
  - cardinality
  - data types, e.g., numbers, strings
  - individuals
  - etc.
- We'll see more in later lectures.
- The balance of expressivity and complexity is important.

- There are description logics including axioms about
  - roles, e.g., hierarchy, transitivity
  - cardinality
  - data types, e.g., numbers, strings
  - individuals
  - etc.
- We'll see more in later lectures.
- The balance of expressivity and complexity is important.
- Too much expressivity makes reasoning tasks

- There are description logics including axioms about
  - roles, e.g., hierarchy, transitivity
  - cardinality
  - data types, e.g., numbers, strings
  - individuals
  - etc.
- We'll see more in later lectures.
- The balance of expressivity and complexity is important.
- Too much expressivity makes reasoning tasks
  - first more expensive,

- There are description logics including axioms about
  - roles, e.g., hierarchy, transitivity
  - cardinality
  - data types, e.g., numbers, strings
  - individuals
  - etc.
- We'll see more in later lectures.
- The balance of expressivity and complexity is important.
- Too much expressivity makes reasoning tasks
  - first more expensive,
  - then undecidable.

- There are description logics including axioms about
  - roles, e.g., hierarchy, transitivity
  - cardinality
  - data types, e.g., numbers, strings
  - individuals
  - etc.
- We'll see more in later lectures.
- The balance of expressivity and complexity is important.
- Too much expressivity makes reasoning tasks
  - first more expensive,
  - then undecidable.
- Much research on how expressivity affects complexity/decidability.

### Outline

Reminder: RDFS

- 2 Description Logics
- Introduction to OWL

### OWL:

• Acronym for The Web Ontology Language.

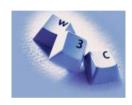

- Acronym for The Web Ontology Language.
- Became a W3C recommendation in 2004.

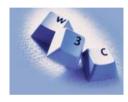

- Acronym for The Web Ontology Language.
- Became a W3C recommendation in 2004.
- The undisputed standard ontology language.

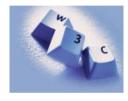

- Acronym for The Web Ontology Language.
- Became a W3C recommendation in 2004.
- The undisputed standard ontology language.
- Superseded by OWL 2;

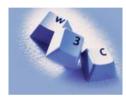

- Acronym for The Web Ontology Language.
- Became a W3C recommendation in 2004.
- The undisputed standard ontology language.
- Superseded by OWL 2;
  - a backwards compatible extension that adds new capabilities.

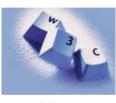

- Acronym for *The Web Ontology Language*.
- Became a W3C recommendation in 2004.
- The undisputed standard ontology language.
- Superseded by OWL 2;
  - a backwards compatible extension that adds new capabilities.
- Built on Description Logics.

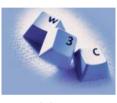

- Acronym for The Web Ontology Language.
- Became a W3C recommendation in 2004.
- The undisputed standard ontology language.
- Superseded by OWL 2;
  - a backwards compatible extension that adds new capabilities.
- Built on Description Logics.
- Combines DL expressiveness with RDF technology (e.g., URIs, namespaces).

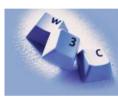

- Acronym for The Web Ontology Language.
- Became a W3C recommendation in 2004.
- The undisputed standard ontology language.
- Superseded by OWL 2;
  - a backwards compatible extension that adds new capabilities.
- Built on Description Logics.
- Combines DL expressiveness with RDF technology (e.g., URIs, namespaces).
- Extends RDFS with boolean operations, universal/existential restrictions and more.

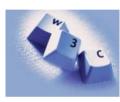

 Reminder: RDF is an abstract construction, several concrete syntaxes: RDF/XML, Turtle,...

- Reminder: RDF is an abstract construction, several concrete syntaxes: RDF/XML, Turtle,...
- Same for OWL:

- Reminder: RDF is an abstract construction, several concrete syntaxes: RDF/XML, Turtle,...
- Same for OWL:
- Defined as set of things that can be said about classes, properties, instances.

- Reminder: RDF is an abstract construction, several concrete syntaxes: RDF/XML, Turtle....
- Same for OWL:
- Defined as set of things that can be said about classes, properties, instances.
- DL symbols  $(\Box, \bot, \exists, \forall)$  hard to find on keyboard.

- Reminder: RDF is an abstract construction, several concrete syntaxes: RDF/XML, Turtle....
- Same for OWL:
- Defined as set of things that can be said about classes, properties, instances.
- DL symbols  $(\Box, \bot, \exists, \forall)$  hard to find on keyboard.
- OWL/RDF: Uses RDF to express OWL ontologies.

- Reminder: RDF is an abstract construction, several concrete syntaxes: RDF/XML, Turtle....
- Same for OWL:
- Defined as set of things that can be said about classes, properties, instances.
- DL symbols  $(\sqcap, \sqcup, \exists, \forall)$  hard to find on keyboard.
- OWL/RDF: Uses RDF to express OWL ontologies.
  - Then use any of the RDF serializations.

- Reminder: RDF is an abstract construction, several concrete syntaxes: RDF/XML, Turtle....
- Same for OWL:
- Defined as set of things that can be said about classes, properties, instances.
- DL symbols  $(\sqcap, \sqcup, \exists, \forall)$  hard to find on keyboard.
- OWL/RDF: Uses RDF to express OWL ontologies.
  - Then use any of the RDF serializations.
- OWL/XML: a non-RDF XML format.

- Reminder: RDF is an abstract construction, several concrete syntaxes: RDF/XML, Turtle....
- Same for OWL:
- Defined as set of things that can be said about classes, properties, instances.
- DL symbols  $(\sqcap, \sqcup, \exists, \forall)$  hard to find on keyboard.
- OWL/RDF: Uses RDF to express OWL ontologies.
  - Then use any of the RDF serializations.
- OWL/XML: a non-RDF XML format.
- Functional OWL syntax: simple, used in definition.

#### **OWL** Syntaxes

- Reminder: RDF is an abstract construction, several concrete syntaxes: RDF/XML, Turtle....
- Same for OWL:
- Defined as set of things that can be said about classes, properties, instances.
- DL symbols  $(\sqcap, \sqcup, \exists, \forall)$  hard to find on keyboard.
- OWL/RDF: Uses RDF to express OWL ontologies.
  - Then use any of the RDF serializations.
- OWL/XML: a non-RDF XML format.
- Functional OWL syntax: simple, used in definition.
- Manchester OWL syntax: close to DL, but text, used in some tools.

• New: owl:Ontology, owl:Class, owl:Thing, properties (next slide), restrictions (owl:allValuesFrom, owl:unionOf, ...), annotations (owl:versionInfo, ...).

- New: owl:Ontology, owl:Class, owl:Thing, properties (next slide), restrictions (owl:allValuesFrom, owl:unionOf, ...), annotations (owl:versionInfo, ...).
- From RDF: rdf:type, rdf:Property

- New: owl:Ontology, owl:Class, owl:Thing, properties (next slide), restrictions (owl:allValuesFrom, owl:unionOf, ...), annotations (owl:versionInfo, ...).
- From RDF: rdf:type, rdf:Property
- From RDFS: rdfs:Class, rdfs:subClassOf, rdfs:subPropertyOf, rdfs:domain, rdfs:range, rdfs:label, rdfs:comment, ...

INF3580/4580 :: Spring 2018 31 / 40 Lecture 10 :: 20th March

- New: owl:Ontology, owl:Class, owl:Thing, properties (next slide), restrictions (owl:allValuesFrom, owl:unionOf, ...), annotations (owl:versionInfo, ...).
- From RDF: rdf:type, rdf:Property
- From RDFS: rdfs:Class, rdfs:subClassOf, rdfs:subPropertyOf, rdfs:domain, rdfs:range, rdfs:label, rdfs:comment, ...
- (XSD datatypes: xsd:string, ...)

Three kinds of *mutually disjoint* properties in OWL:

owl:DatatypeProperty

- owl:DatatypeProperty
  - link individuals to data values, e.g., xsd:string.

- owl:DatatypeProperty
  - link individuals to data values, e.g., xsd:string.
  - Examples: :hasAge, :hasSurname.

- owl:DatatypeProperty
  - link individuals to data values, e.g., xsd:string.
  - Examples: :hasAge, :hasSurname.
- owl:ObjectProperty

- owl:DatatypeProperty
  - link individuals to data values, e.g., xsd:string.
  - Examples: :hasAge, :hasSurname.
- ② owl:ObjectProperty
  - link individuals to individuals.

- owl:DatatypeProperty
  - link individuals to data values, e.g., xsd:string.
  - Examples: :hasAge, :hasSurname.
- owl:ObjectProperty
  - link individuals to individuals.
  - Example: :hasFather, :driveAxle.

- owl:DatatypeProperty
  - link individuals to data values, e.g., xsd:string.
  - Examples: :hasAge, :hasSurname.
- owl:ObjectProperty
  - link individuals to individuals.
  - Example: :hasFather, :driveAxle.
- owl:AnnotationProperty

- owl:DatatypeProperty
  - link individuals to data values, e.g., xsd:string.
  - Examples: :hasAge, :hasSurname.
- owl:ObjectProperty
  - link individuals to individuals.
  - Example: :hasFather, :driveAxle.
- owl:AnnotationProperty
  - has no logical implication, ignored by reasoners.

Three kinds of *mutually disjoint* properties in OWL:

- owl:DatatypeProperty
  - link individuals to data values, e.g., xsd:string.
  - Examples: :hasAge, :hasSurname.
- owl:ObjectProperty
  - link individuals to individuals.
  - Example: :hasFather, :driveAxle.
- owl:AnnotationProperty
  - has no logical implication, ignored by reasoners.
  - anything can be annotated.

32 / 40

- owl:DatatypeProperty
  - link individuals to data values, e.g., xsd:string.
  - Examples: :hasAge, :hasSurname.
- owl:ObjectProperty
  - link individuals to individuals.
  - Example: :hasFather, :driveAxle.
- owl:AnnotationProperty
  - has no logical implication, ignored by reasoners.
  - anything can be annotated.
  - Examples: rdfs:label, dc:creator.

## Example: Universal Restrictions in OWL/RDF

•  $TwoCV \sqsubseteq \forall driveAxle.FrontAxle$ 

## Example: Universal Restrictions in OWL/RDF

•  $TwoCV \sqsubseteq \forall driveAxle.FrontAxle$ 

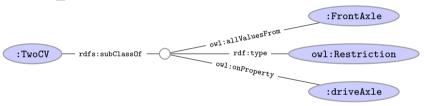

## Example: Universal Restrictions in OWL/RDF

•  $TwoCV \sqsubseteq \forall driveAxle.FrontAxle$ 

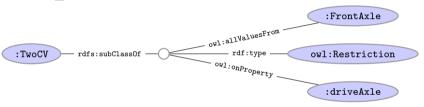

• In Turtle syntax:

```
:TwoCV rdfs:subClassOf [ rdf:type owl:Restriction ; owl:onProperty :driveAxle ; owl:allValuesFrom :FrontAxle ] .
```

#### Example: Universal Restrictions in Other Formats

•  $TwoCV \sqsubseteq \forall driveAxle.FrontAxle$ 

### Example: Universal Restrictions in Other Formats

- $TwoCV \sqsubseteq \forall driveAxle.FrontAxle$
- In OWL/XML syntax:

### Example: Universal Restrictions in Other Formats

- $TwoCV \sqsubseteq \forall driveAxle.FrontAxle$
- In OWL/XML syntax:

• In OWL Functional syntax:

```
SubClassOf(TwoCV ObjectAllValuesFrom(driveAxle FrontAxle))
```

• Used in Protégé for concept descriptions.

- Used in Protégé for concept descriptions.
- Also has a syntax for axioms, less used.

- Used in Protégé for concept descriptions.
- Also has a syntax for axioms, less used.
- Correspondence to DL constructs:

| DL                    | Manchester |
|-----------------------|------------|
| $C \sqcap D$          | C and $D$  |
| $C \sqcup D$          | C or $D$   |
| $\neg C$              | not C      |
| $\forall R.C$         | R only $C$ |
| ∃ <i>R</i> . <i>C</i> | R some C   |
|                       |            |

- Used in Protégé for concept descriptions.
- Also has a syntax for axioms, less used.
- Correspondence to DL constructs:

| DL                    | Manchester |
|-----------------------|------------|
| $C \sqcap D$          | C and $D$  |
| $C \sqcup D$          | C or $D$   |
| $\neg C$              | not C      |
| $\forall R.C$         | R only $C$ |
| ∃ <i>R</i> . <i>C</i> | R some C   |

• Examples:

| DL                               | Manchester               |
|----------------------------------|--------------------------|
| FrontAxle ⊔ RearAxle             | FrontAxle or RearAxle    |
| $\forall drive Axle. Front Axle$ | driveAxle only FrontAxle |
| $\exists drive Axle. Rear Axle$  | driveAxle some RearAxle  |

### Demo: Using Protégé

- Create a Car class.
- Create an Axle class.
- Create FrontAxle and RearAxle as subclasses.
- Make the axle classes disjoint.
- Add a driveAxle object property.
- Add domain Car and range Axle.
- Add 2CV, subclass of Car.
- Add superclass driveAxle only FrontAxle.
- Add Lotus, subclass of Car.
- Add superclass driveAxle only RearAxle.
- Add LandRover, subclass of Car.
- Add superclass driveAxle some FrontAxle.
- Add superclass driveAxle some RearAxle.
- Add 4WD as subclass of Thing.
- Make equivalent to driveAxle some RearAxle and driveAxle some FrontAxle.
- Classify.
- Show inferred class hierarchy: Car 

  □ 4WD □ LandRover.
- Tell story of 2CV Sahara, which is a 2CV with two motors, one front, one back.
- Add Sahara as subclass of 2CV.
- Add 4WD as superclass of Sahara.
- Classify.
- Show that Sahara is equivalent to bottom.
- Explain why. In particular, disjointness of front and rear axles.

• Protégé presents ontologies almost like an OO modelling tool.

- Protégé presents ontologies almost like an OO modelling tool.
- Everything can be mapped to DL axioms!

- Protégé presents ontologies almost like an OO modelling tool.
- Everything can be mapped to DL axioms!
- We have seen how domain and range become ex./univ. restrictions.

- Protégé presents ontologies almost like an OO modelling tool.
- Everything can be mapped to DL axioms!
- We have seen how domain and range become ex./univ. restrictions.
- *C* and *D* disjoint:  $C \sqsubseteq \neg D$ .

INF3580/4580 :: Spring 2018 Lecture 10 :: 20th March 37 / 40

- Protégé presents ontologies almost like an OO modelling tool.
- Everything can be mapped to DL axioms!
- We have seen how domain and range become ex./univ. restrictions.
- *C* and *D* disjoint:  $C \sqsubseteq \neg D$ .
- Many ways of saying the same thing in OWL, more in Protégé.

INF3580/4580 :: Spring 2018 Lecture 10 :: 20th March 37 / 40

- Protégé presents ontologies almost like an OO modelling tool.
- Everything can be mapped to DL axioms!
- We have seen how domain and range become ex./univ. restrictions.
- *C* and *D* disjoint:  $C \sqsubseteq \neg D$ .
- Many ways of saying the same thing in OWL, more in Protégé.
- Reasoning (e.g., Classification) maps everything to DL first.

• Can use usual Jena API to build OWL/RDF ontologies.

- Can use usual Jena API to build OWL/RDF ontologies.
- Cumbersome and error prone!

- Can use usual Jena API to build OWL/RDF ontologies.
- Cumbersome and error prone!
- Jena class OntModel provides convenience methods to create OWL/RDF ontologies, e.g.,

- Can use usual Jena API to build OWL/RDF ontologies.
- Cumbersome and error prone!
- Jena class OntModel provides convenience methods to create OWL/RDF ontologies, e.g.,

• Can be combined with inferencing mechanisms from lecture 7.

### OWL in Jena

- Can use usual Jena API to build OWL/RDF ontologies.
- Cumbersome and error prone!
- Jena class OntModel provides convenience methods to create OWL/RDF ontologies, e.g.,

- Can be combined with inferencing mechanisms from lecture 7.
  - See class OntModelSpec.

• OWL in Jena means OWL expressed as RDF.

- OWL in Jena means OWL expressed as RDF.
- Still somewhat cumbersome, tied to OWL/RDF peculiarities.

- OWL in Jena means OWL expressed as RDF.
- Still somewhat cumbersome, tied to OWL/RDF peculiarities.
- For pure ontology programming, consider OWL API:

http://owlapi.sourceforge.net/

- OWL in Jena means OWL expressed as RDF.
- Still somewhat cumbersome, tied to OWL/RDF peculiarities.
- For pure ontology programming, consider OWL API:

http://owlapi.sourceforge.net/

Works on the level of concept descriptions and axioms.

- OWL in Jena means OWL expressed as RDF.
- Still somewhat cumbersome, tied to OWL/RDF peculiarities.
- For pure ontology programming, consider OWL API:

http://owlapi.sourceforge.net/

- Works on the level of concept descriptions and axioms.
- Can parse and write all mentioned OWL formats, and then some.

More about OWL and OWL 2:

• Individuals:

- Individuals:
  - $\bullet$  = and  $\neq$ , and

- Individuals:
  - $\bullet = \mathsf{and} \neq \mathsf{, and}$
  - for class and property definition.

- Individuals:
  - $\bullet = \mathsf{and} \neq \mathsf{, and}$
  - for class and property definition.
- Properties:

- Individuals:
  - $\bullet = \text{and} \neq \text{, and}$
  - for class and property definition.
- Properties:
  - cardinality,

- Individuals:
  - $\bullet$  = and  $\neq$ , and
  - for class and property definition.
- Properties:
  - cardinality,
  - transitive, inverse, symmetric, functional properties, and

- Individuals:
  - $\bullet$  = and  $\neq$ , and
  - for class and property definition.
- Properties:
  - cardinality,
  - transitive, inverse, symmetric, functional properties, and
  - property chains.

- Individuals:
  - $\bullet$  = and  $\neq$ , and
  - for class and property definition.
- Properties:
  - cardinality,
  - transitive, inverse, symmetric, functional properties, and
  - property chains.
- Datatypes.

- Individuals:
  - $\bullet$  = and  $\neq$ , and
  - for class and property definition.
- Properties:
  - cardinality,
  - transitive, inverse, symmetric, functional properties, and
  - property chains.
- Datatypes.
- Work through some modelling problems.